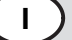

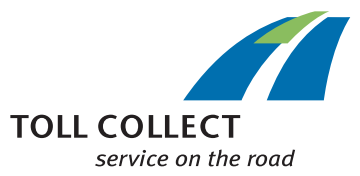

## *<sup>1</sup>* Variazione dei dati del veicolo per veicoli registrati presso Toll Collect

*2* Questo modulo deve essere compilato in ogni sua parte. Se non si ha a disposizione alcun PC, tablet o smartphone, si prega di scrivere in modo ben leggibile in stampatello. I campi obbligatori sono indicati con \*.

Vi preghiamo di compilare in ogni caso il modulo scritto in tedesco.

*3* Dati cliente

Grazie!

- *4* Numero cliente
- *5* Azienda (con forma giuridica) oppure nome
- *6* E-mail
- *7* Patente di guida
- *8* Si prega di inviare una copia della carta di circolazione parte I insieme al presente modulo a Toll Collect.
- *9* Copia della carta di circolazione Parte I (CC)\*
- *10* Dati del veicolo
- *11* VECCHIO (dati precedenti)
- *12* Sigla internazionale
- *13* Targa
- *14* Numero identificativo del veicolo (FIN, numero di telaio)
- *15* Numero degli assi del veicolo soggetto a pedaggio (solo motrice) (Barrare la casella corrispondente al numero minimo degli assi del vostro veicolo, indicato nella parte I della carta di circolazione europea.)
- *16* altro:
- *17* Classe ambientale d'omologazione (Barrare la classe ambientale d'omologazione del vostro veicolo, indicata nella parte I della carta di circolazione europea.)
- *17a* EEV classe 1
- *18* Per informazioni sulla ripartizione dei veicoli in classi ambientali d'omologazione, consultare la Legge sul pedaggio sulle strade di grande comunicazione (BFStrMG). Le informazioni necessarie si trovano anche sul sito Internet www.toll-collect.de.
- *19* Massa massima tecnicamente ammissibile del veicolo soggetto a pedaggio (solo trattore) in kg \* (L'indicazione si trova nel campo F.1 della carta di circolazione, parte I.)
- *20* Tipo di carburante / fonte energetica di fabbrica\*
- *20.1* (Inserire il tipo di carburante / fonte energetica di fabbrica. Riportare le informazioni contenute nel campo 26 del certificato di conformità (COC) o nel campo P.3 della parte I della carta di circolazione).
- *21* NUOVO (dati nuovi)
- *22* Classe di emissione di CO2

È possibile richiedere la modifica della classe di emissione di CO<sub>2</sub> in modo semplice e rapido nel portale clienti. Se avete bisogno di un modulo "Modifica della classe di emissione di CO₂" in formato PDF, contattate il nostro servizio clienti.

Per conoscere la classe di emissione di CO2 corrispondente al vostro veicolo, seguite questo link: www.toll-collect.de/ek-finder

*23* Assicuro che tutti i dati indicati sono completi e corretti. Toll Collect tratterà i vostri dati esclusivamente per la gestione del contratto.

Accetto le condizioni generali di contratto (AGB) di Toll Collect GmbH. Le condizioni generali di contratto sono disponibili sul sito Internet www.toll-collect.de/go/agb oppure possono essere richieste alla Toll Collect GmbH (telefonata dalla Germania: 0800 222 2628, telefonata dall'estero: 008000 222 2628 (numero gratuito, salvo costi delle compagnie telefoniche))

- *24* Luogo, data
- *25* Firma e, se possibile, timbro della ditta

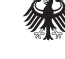

- *26* Si prega di inviare il presente modulo con firma legalmente valida e timbro della ditta via e-mail all'indirizzo service@toll-collect.de oppure per posta all'indirizzo Toll Collect GmbH, Customer Service, Postfach 11 03 29, 10833 Berlin, Germania
- *99* \* Campo obbligatorio